# **ADDENDUM O:**

**Annual Yearly Progress and Full Academic Year via EASIER** 2011‐2012

**Iowa Department of Education April 2012**

**(Without NCLB Waiver)**

# Full Academic Year (FAY) via EASIER<br>2010-2011 Table of Contents

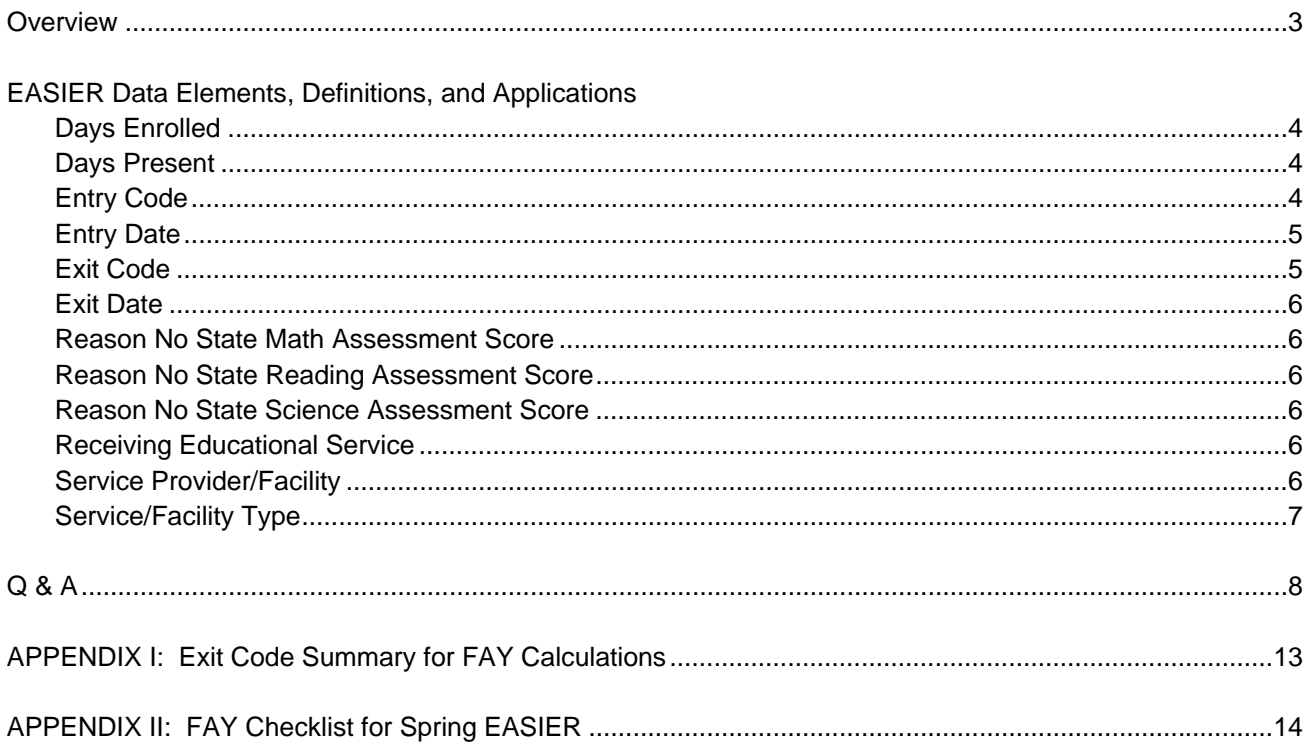

## **Overview**

Under NCLB, public school districts and public schools must report the academic progress of all students in grades 3 thru 8 and 11 and students by subgroups and their test participation rates in the subject areas of reading and mathematics. Public elementary and middle school average daily attendance (ADA) rates and public high school graduation rates are the additional indicators for public school districts.

If a school does not meet the annual AYP state participation goals or state Annual Measurable Objectives (AMO) in reading or mathematics assessment in either the "all students" group or any one of the subgroups for two consecutive years, it is designated as a school in need of assistance (SINA).

If a district does not meet the annual AYP state participation goals or state AMO in either the "all students" group or any one of the subgroups within the required grade spans (3-5, 6-8, and 11) in the same subject area (either reading or mathematics) for two consecutive years, it shall be identified as a district in need of assistance (DINA). If a district does not meet the goals for district level K -8 average daily attendance rate and high school graduation rate for two consecutive years, it also shall be identified as a district in need of assistance.

Beginning spring 2012, participation rates and full academic year (FAY) calculations will be based on spring EASIER data (2011 and 2012). This document offers a few guidelines on how to ensure these elements for AYP be calculated correctly based on your EASIER reporting.

NOTE: If the NCLB Waiver is federally approved and supported by Iowa legislation, there will be a few modifications to this document regarding accountability. Look for an updated version if/when that happens.

#### **EASIER DATA ELEMENTS FOR AYP DEFINITIONS AND APPLICATIONS**

## DAYS ENROLLED:

- Reflects the number of days a student was enrolled during the school year.
- Should be automatically calculated by SIS if the calendar is properly set and student is properly enrolled (and exited, if applicable)
- Days Enrolled is expected to be reported for all students covered by the district's net current expenditures (NPEFS).

## DAYS PRESENT:

- Reflects the number of days a student was present during the school year
- Should be automatically calculated by SIS if the calendar is properly set and if student is properly enrolled (and exited, if applicable)
- Attendance is expected to be maintained and reported for all students covered by the district's net current expenditures (NPEFS). This means that Days Enrolled and/or Days Present should not be '0' for the following:
	- o Students attending a community college program
	- o Students attending an AEA school (Bremwood, Castle Hill, Four Oaks, River Hills) or AEA sponsored programs
	- o Students in youth shelters or detention centers
	- o IEP students in residential treatment out of state
	- o Students your district are sponsoring in a student exchange program and maintaining academic ties with your district
	- o Students awaiting trial

## ENTRY CODE:

- Entry codes describe the student's current entry status (e.g., regularly enrolled, CPI, nonpublic shared time, etc)
- Although entry codes are necessary for all students your district serves, only students with the following entry codes are used in AYP calculations:

 *Entry Code = '1' (Enrolled) '2' (Open Enrolled In) '3' (Tuitioned In Parent Paid) '4' (Tuitioned in District Paid) '5' (Whole Grade Sharing In) '15' (Tuitioned In State Paid) '19' (Foreign Student on Visa)* 

 *NOTE: The above Entry Codes are used in AYP calculations for the attending district and building with the exception of '4' (Tuitioned in District Paid), which is used in the AYP calculations of the resident district* 

#### ENTRY DATE:

- Entry Date refers to a student's first day of attendance with the respective Entry Code
- For AYP, entry date is used to determine a student's building and district of attendance on test date year A (2010-2011) thru test date year B (2011-2012).

#### EXIT CODE:

- Exit Code, along with Exit Date, helps determine a student's enrollment status during testing. Except where indicated (\*), all exit codes break FAY for a student - building, district, or both.

 *Exit Code = '1' (Transferred) '2' (Open Enrolled Out) '3' (Tuitioned Out District Paid) '4' (Dropout) '5' (Expelled)\* '6' (Reached Maximum Age) '7' (Deceased) '8' (Graduated from High School) '9' (Illness)\* '10' (Whole Grade Sharing Out) '11' (Tuitioned Out Parent Paid) '13' (No Show) '14' (End or Change Enrollment)\* '27' (Interim Placement)\* '28' (Transferred within District) '29' (Expulsion Continuing from Previous Year)\* \* Exceptions: '5' (Expelled) / '29' (Continued Expulsion from Previous Year) - If the district is providing* 

- *educational services to IEP students during an expulsion, they are still 'connected to the district' for AYP purposes*
- *'9' (Illness) If the district is providing educational services to these students, they are still 'connected to the district' for AYP purposes*
- *'14' (End or Change Enrollment) If this code is used to end the Entry Status of an AYP-relevant Entry Code and the student re-enrolls with the same or different AYP-relevant Entry Code (e.g., Ends open enrollment ('2') and becomes a resident ('1')) – there is no break in FAY. However, if a resident student moves and becomes tuitioned in from the new resident district, then FAY would be broken at both district and building.*
- *'27' (Interim Placement) Students interim placed to a community college program, an AEA school or program, or to the Center for Disabilities and Development, the student is still connected to the district of attendance/reporting. If a student is interim placed out of state, out of country or incarcerated, FAY is broken with the district.*

## EXIT DATE:

- Refers to a student's last day of attendance
- For AYP, exit date is used to determine a student's district and building of attendance on test date year A (2010-2011) thru test date year B (2011-2012).
- For accurate participation and FAY calculations, students must be exited when they stop attending rather than when requests for records have been received.

## REASON NO STATE MATH ASSESSMENT SCORE:

 - This element indicates why an actively enrolled student (with an AYP-relevant entry code/exit code) during testing does not have a state math assessment score

## REASON NO STATE READING ASSESSMENT SCORE:

 - This element indicates why an actively enrolled student (with an AYP-relevant entry code/exit code) during testing does not have a state reading assessment score

#### REASON NO STATE SCIENCE ASSESSMENT SCORE:

 - This element indicates why an actively enrolled student (with an AYP-relevant entry code/exit code) during testing does not have a state science assessment score

#### RECEIVING EDUCATIONAL SERVICES:

- This element applies only to expelled IEP students (Exit Code = '5' or '29') and students exited due to an illness (Exit Code = '9') receiving educational services.

## SERVICE PROVIDER/FACILITY

- Used to connect an enrollment period of a student to a Youth Shelter, Detention Center, community college, AEA school or AEA sponsored program, out of state placement (IEP students only), or a Day Treatment program.
- For districts that house residential treatment facilities, this field is used to identify students residing in those facilities.
- For AYP purposes, this field reflects an enrollment still tied to a district (unless it is a residential treatment facility) but "interrupts the connection" between a student and a building. Since this field is used in AYP and FAY calculations it is **vital** this field is maintained and updated throughout the year. This is done through creating an enrollment record specifically tying the student to his/her day treatment program, time at shelter, community college program, etc.

## SERVICE/FACILITY TYPE

- Used to identify the type of service received by the facility identified in the Service Provider/Facility field.
- Students in PMIC and non-PMIC residential facilities are included in state-level calculations for AYP purposes
- Students in Day Service programs (non-school setting) are included in the AYP calculations of the resident/reporting district

## 1. How will FAY be calculated using EASIER data?

The answer to this question varies based on a student's situation. Some of the most common are discussed below. If you still have questions, or if you have students that don't fit the following scenarios, please contact an EASIER consultant to ensure that your student's "special circumstances" get properly coded for state reporting purposes.

EXAMPLE 1: Student is **'continuously enrolled'** in the same building (i.e., no exit codes that 'break the connection', see page 5) from test date year A to test date year B.

> *a. Entry Code = AYP-relevant code (see page 4) Entry Date (Year A) is prior to testing date/within testing window AND Entry Date (Year B) is prior to testing date/within testing window Exit Code is NULL AND Exit Date is NULL*  **→ FAY District and Building**

EXAMPLE 2: Student is 'continuously enrolled' in the same building but **changed resident districts** between test date year A and test date year B.

- *b. Entry Code = AYP-relevant code (see page 4) Entry Date (Year A) is prior to testing date/within testing window AND Entry Date (Year B) is prior to testing date/within testing window* 
	- *Exit Code = '14' (End or Change Enrollment) followed by a re-entry with AYP-relevant code in same building*

**→ FAY District and Building (unless new Entry Code = '4' Tuitioned In District Paid)** 

EXAMPLE 3: Student is 'continuously enrolled' in the district but **changed buildings** (not due to natural progression) between test date year A and test date year B.

> *c*. *Entry Code = AYP-relevant code (see page 4) Entry Date (Year A) is prior to testing date/within testing window AND Entry Date (Year B) is prior to testing date/within testing window Exit Code = '28' (Within District Transfer) followed by a re-entry with AYP-relevant code in different district building*  **→ FAY District only**

EXAMPLE 4: IEP student was **expelled** for a time between test date year A and test date year B.

 *d*. *Entry Code = AYP-relevant code (see page 4) Entry Date (Year A) is prior to testing date/within testing window AND Entry Date (Year B) is prior to testing date/within testing window Exit Code = '5' (Expelled), '29' (Continued Expulsion from Previous Year) AND Receiving Educational Services = 'Yes' AND IEP = '1' (PK-12 Instructional IEP)*  **→ FAY District only** *NOTE: Non-IEP student would not be FAY at district or building.* 

EXAMPLE 5: Student attends an **alternative program at a community college** setting for a time between test date year A and test date year B.

*e*. *Entry Code = AYP-relevant code (see page 4)* 

 *Entry Date (Year A) is prior to testing date/within testing window AND Entry Date (Year B) is prior to testing date/within testing window* 

 *Exit Code = '27' (Interim Placement) AND Destination Code = '3' (Community College) AND* 

 *Destination Location IN ('99110000', '99090000', '99070000', '99150000', '99050000', '99030000', '99060000', '99130000', '99100000', '99020000', '99010000', '99040000', '99160000', '99140000', '99120000')* 

 *OR Exit Code is NULL and Service Provider of community college indicated*  **→ FAY District only** 

EXAMPLE 6: Student attends an **AEA School or AEA sponsored program** for a time between test date year A and test date year B.

 *f*. *Entry Code = AYP-relevant code (see page 4) Entry Date (Year A) is prior to testing date/within testing window AND Entry Date (Year B) is prior to testing date/within testing window Exit Code = '27' (Interim Placement) AND Destination Code = '5' (AEA School) AND* 

 *Destination Location IN ('92070960', '92070956', '92070963', 92070959', '92070955')* 

*OR* 

 *Exit Code is NULL and Service Provider of AEA School/Program indicated*  **→ FAY District only** 

EXAMPLE 7: Student is **sick the week of testing** and test was not administered.

 *Entry Code = AYP-relevant code (see page 4) Entry Date (Year A) is prior to testing date/within testing window AND Entry Date (Year B) is prior to testing date/within testing window Exit Code is NULL AND Exit Date is NULL Reason No State Reading/Science/Math Assessment Score = '3' (Absent during testing period)*  **→ FAY District and Building** 

 *If student is seriously ill/medically fragile/hospitalized for extended period but is receiving educational services*

> *Entry Code = AYP-relevant code (see page 4) Entry Date (Year A) is prior to testing date/within testing window AND Entry Date (Year B) is prior to testing date/within testing window Exit Code is '9' (Illness) AND Receiving Educational Services = 'Yes' Reason No State Reading/Science/Math Assessment Score = '5' (Medical Emergency)*  **→ FAY District only**

## EXAMPLE 8: Student is in a **day treatment (non-residential) program** in a non-school setting.

Please contact the district in which this program is located to find out whether they are reporting this student for you. IF THE OTHER DISTRICT IS **NOT** REPORTING THIS STUDENT:

> *Entry Code = AYP-relevant code (see page 4) Entry Date = First day receiving Day Treatment (Year A and/or Year B) is prior to testing Service Provider = Respective 8-digit code of Provider Service Type = '1 (Day Service Program)*  **→ FAY District only**

EXAMPLE 9: Student was sent to a **Youth Shelter** for 2 or 3 weeks after testing date Year A, but returned and was present testing date Year B.

Since the length of stay is relatively short, districts are asked to "keep the student active" until such time the student either returns, or is placed in a more permanent setting. Given the student is kept active, a new enrollment period needs to be created to reflect the time the student is in the shelter. Thus, the current enrollment needs to end (with the Exit Code of '14' – End or Change Enrollment) and a new enrollment period created

 *Entry Code = AYP-relevant code (see page 4) Entry Date (Year A) is prior to testing Exit Code is '14' AND Exit Date is last date of attendance prior to placement in shelter*  New Enrollment Period created to reflect time in Shelter  *Entry Code = Same as Above Entry Date = First day at Shelter Service Provider = '90989601' Service Type = '99' (Not Applicable)* 

 If/when student returns, New Enrollment Period created to break the connection to the shelter  *When student returns, you will again use the Exit Code '14' to end the association with the shelter and re-enroll accordingly (Entry Date prior to testing date year B) with a Service Provider value of NULL* 

**→ FAY District only** 

 NOTE: If the student is placed directly from the shelter to a residential treatment facility, you will exit the student accordingly.

EXAMPLE 10: Student was sent to a **Detention Center** for 2 or 3 weeks after testing date Year A, but returned and was present testing date Year B.

Since the length of stay is relatively short, districts are asked to "keep the student active" until such time the student either returns, or is placed in a more permanent setting. Given the student is kept active, a new enrollment period needs to be created to reflect the time the student is in the detention center. Thus, the current enrollment needs to end (with the Exit Code of '14' – End or Change Enrollment) and a new enrollment period created

 *Entry Code = AYP-relevant code (see page 4) Entry Date (Year A) is prior to testing Exit Code is '14' AND Exit Date is last date of attendance prior to placement in detention center*  New Enrollment Period created to reflect time in Detention Center  *Entry Code = Same as Above Entry Date = First day at Detention Center Service Provider = '90989602' Service Type = '99' (Not Applicable)*  If/when student returns, New Enrollment Period created to break the connection to the detention center  *When student returns, you will again use the Exit Code '14' to end the association with the detention center and re-enroll accordingly (Entry Date prior to testing date year B)with a Service Provider value of NULL* 

Î **Not FAY District or Building** 

 NOTE: If the student is placed directly from the detention center to a residential treatment facility, you will exit the student accordingly.

2. Since there is no 'test date Year A' for  $3^{rd}$  and 11<sup>th</sup> grade students, how will FAY be calculated?

FAY determination will be based on the entry status for these students as of the test date in their current building in the year previous (i.e.,Year A)

3. If one of my resident students needs to be tutioned out mid-year to a neighboring district, how will FAY be calculated for that student?

A new tuitioning agreement breaks FAY status; these students will not be FAY district or building

4. How will FAY be calculated for a CPI student that starts the year as dual-enrolled and later decides to be regularly enrolled, or a regularly enrolled student who changes status and becomes CPI dual enrolled at some point before Test Date B?

Since CPI Dual Enrollment Entry codes are not 'AYP relevant' (see page 4), these students will not be FAY district or building

5. Our district has a non-public elementary school within our boundaries. When these non-public students enter our public middle school are they FAY?

No. Even though public schools and non-public schools may share district numbers, they are separate systems. Non-public students entering a public school for the first time will not be FAY district or building.

6. How is FAY for students in Whole Grade Sharing Districts calculated?

No students are FAY in districts during the first year of a new Whole Grade Sharing agreement. In the subsequent years, FAY is calculated as for any other attending student with an AYP-relevant entry code.

## **APPENDIX I.**  Exit Code Summary for FAY Calculations

- **A.** If a student has Entry Code of
	- '1' (Enrolled)
	- '2 (Open Enrolled In)
	- '3' (Tuitioned in Parent Paid)
	- '4' Tuitioned in District Paid)
	- '5' (Whole Grade Sharing In)
	- '15' (Tuitioned in State Paid)
	- '19' (Foreign Student on Visa)

Then the following Exit Codes (occurring between Test Date A and Test Date B) **break FAY for district and building**

- '1' (Transferred)
- '2' (Open Enrolled Out)
- '3' (Tuitioned Out District Paid)
- '4' (Dropout)
- '5' (Expelled if NOT receiving educational services)
- '6' (Reached Max Age)
- '7' (Deceased)
- '8' (Graduated from High School)
- '9' (lllness if NOT receiving educational services)
- '10' (Whole Grade Sharing Out)
- '11' (Tuitioned Out Parent Paid)

'27' (Interim Placed if NOT at and AEA School/Sponsored program or in a Community College program)

'29' (Expulsion from Previous Year if NOT receiving educational services)

#### **B.** If a student has Entry Code of

- '1' (Enrolled)
- '2 (Open Enrolled In)
- '3' (Tuitioned in Parent Paid)
- '4' (Tuitioned in District Paid)
- '5' (Whole Grade Sharing In)
- '15' (Tuitioned in State Paid)
- '19' (Foreign Student on Visa)

Then the following Exit Codes (occurring between Test Date A and Test Date B) **break FAY for district and building**

'5' (Expelled – if receiving educational services) (IEP students only)

'9' (lllness – if receiving educational services)

'27' (Interim Placed - if placed at an AEA School/Sponsored program or a Community College program)

'28' (Transfer within District)

'29' (Expulsion from Previous Year if receiving educational services) (IEP students only)

**NOTE**: The exit code of '14' may or may not break FAY for building or district depending the re-entry status

# APPENDIX II: **FAY Checklist for Spring EASIER**

• Did any of your students have a **change in Resident District** during the school year?

If yes, end the enrollment of the original district with the exit code of '14' (End/Change Enrollment) and re-enroll the student with the new resident district and respective entry code and date.

DO NOT overwrite the original entry event/resident district

• Did any of your students spend time at a **Youth Shelter or Detention Center** during the school year?

If yes, end the student's enrollment with the exit code of '14' (End/Change Enrollment) on the day prior to entering the shelter/detention center and re-enroll with the original entry code/resident district with the date of first date of placement, and a Service Provider/Facility value of '90989601'for a Youth Shelter and '90989602' for a Detention Center.

In the event the student returned to your district after being in the shelter/detention center, end the student's enrollment tied to the shelter with the exit code of '14' (End/Change Enrollment) and re-enroll accordingly with no Service Provider/Facility.

• Did any of your students **stop attending** unexpectedly and with no reason during the school year?

If yes, make sure student has been exited as of the first day of unexcused absence after a day of bona fide attendance.

If the student is PK thru 6, you can use the Exit Code of '1' (Transfer) with Destination Code '13' (Unknown).

If the student is 7 thru 12, you can either use the Exit Code of '4' (Dropout) or Exit Code '1' (Transfer) with Destination Code '13' (Unknown)

• Did any of your students have a **change in Entry Code** during the school year?

If yes, end the enrollment of the original district with the exit code of '14' (End/Change Enrollment) and re-enroll the student with the new entry code and respective resident district.

DO NOT overwrite the original entry event/resident district

• Do you have a **Residential Treatment Facility** in your district?

If yes, make sure that all students in that facility have the respective Service Provider/Facility code and Service Types assigned to them while in residential treatment.

• Did any of your students spend time in **Day Treatment Programs** during the school year?

If yes, end the student's enrollment with the exit code of '14' (End/Change Enrollment) on the day prior to beginning treatment and re-enroll with the original entry code/resident district with the date of first date of treatment and respective value for Service Provider/Facility and Service Type of '1' (Day Services).

When the student returned to your district, end the student's enrollment tied to the service provider with the exit code of '14' (End/Change Enrollment) and re-enroll accordingly with no Service Provider/Facility or Service Type